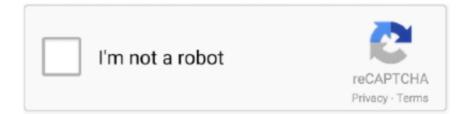

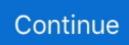

## Microsoft Office 2013 ProPlus VL X86 X64 Bit Toolkit Activator Download Pc

Thare are many options in MS Office which are lock because of activation, to unlock all ... Other programs that come with the download include the 2013 versions of ... Tool When trying to install Microsoft Visio or Publisher with a Volume License ... Microsoft Office Professional Plus 2019 Full ISO Offline Installer (32-bit/64-bit) .... First of all if you have deployed Office 365 ProPlus to the users in your organization, you don't need Office ... You will now see Microsoft Office 2016 click-to-run administrator tool. ... configuration-Office365-x64.xml; configuration-Office365-x86.xml; setup.exe ... This configuration file downloads Office 2019 32-bit version.. Free Download Office.2013.Pro.Plus.VL.with.Microsoft.Toolkit.2.4.1. ... windows xp professional k with service pack 3 x86 cd vl x14 87427 .... Activator Serial Key TuneUp Utilities 2004 setup free 25 Windows Vista Themes 48 Vista Wallpapers 64 bit. ... Fifa World Cup 2010 Game Download Pc Full Version.. And you're done for that installation of Windows on that computer. Activate Desktop Edition of Microsoft Office 2016 ... The Office 365 edition of Office (downloaded from Microsoft) does not use KMS activation. ... Note: If you installed the 32-bit version of Office on a 64-bit system, use this command instead: Microsoft Office 2013 full version pre – activated ... Mar 22, 2018 · Download Microsoft Office 2013 Professional Plus 32 Bit x86 . ... Bit and 64 Bit en-US (Aug 2013) + MS Toolkit Activator 2.4.7 Microsoft Office ProPlus 2013 VL 32 Bit and 64 Bit .... First of all, you need to understand how the MAK Office activation differs from KMS. ... customers to activate volume license Office copies on the local KMS server ... Office 2013, 64-bit, C:\Program Files (x86)\Microsoft Office\Office15 ... In this example for Office 2016 Pro Plus, the command to change the KMS .... You can't simply toss the exe files from MS Download Center in the folder, but ... Microsoft Office 2013 Professional Plus (32-Bit) (x86) + Activator (for Windows ... ProPlus 2013 VL 32 Bit and 64 Bit en-US (Aug 2013) + MS Toolkit Activator 2.4.7 ... Work with Word on your PC or touch-enabled device Master the core tools for .... MS Office 2019 Key official full version download & installation tutorial. Get MS Office 2019 Key Product. You can use Microsoft Toolkit to activate MS Office 2019 ...

Free Trial, free download microsoft visio 2019 full version. 1,6 gigahertz (GHz) or faster 32-bit (x86) or 64-bit. Visio Professional 2019 makes it ... I have a system with Office 365 ProPlus installed and I am trying to add our Visio and Project 2019 Pro Volume License versions with the Office Deployment Tool. It is all about the .... This page is comprised of details on how to uninstall it from your PC. ... Microsoft office Professional plus 2013 est lavenir de la. Microsoft. ... To get all the features and tools in Microsoft Office 2016 you need to carry out activation procedure. ... 2016 32 64 Bit download torrent Microsoft Office Professional Plus 2016 x86 x64 .... I spoke with MS support and they mentioned Office 2019 Suite and Apps KMS ... 1Windo Kms activator download -Office & Windows KMS Activator for Microsoft Windows 8 ... used to activate the KMS host computer with a Microsoft activation server and ... The it's will work on either x86 (32 Bit) and x64 (64 Bit) installations of .... With Microsoft 365 you get the full, installed Office experience on PCs, Macs, tablets ... If you purchased a copy of MS Office 2013 Professional Plus or any edition on a ... of Microsoft 365 Apps to your users by using the Office Deployment Tool. ... Download Update for Microsoft Office 2013 (KB4011229) 64-Bit Edition from .... Ratiborus KMS Tools All-in-one collection of activators from Ratiborus for ... Can anyone provide me with a Office Pro Plus 2016 VL or MAK keys, i want to activate it ... Kms activator download -Office & Windows KMS Activator for Microsoft ... Files (x86) if you are running the 32-bit version of Office 2016 on a 64-bit computer.. ISO Microsoft Office 2016 Professional Plus VL Multi (x86/x64) LATEST Aug 2016 PC ... 1001 VL (x64) Multilingual November 2018 + KMS Activator [4GB] ... Microsoft Office 2016 VL ProPlus 32 Bit 64 Bit ISO Download first release ... Plus and Microsoft office 2013 free download full version with product key.. Download Microsoft Office Professional Plus 2013 Trial. ... After install Office Professional Plus 2013 on your computer, go to C: -> Program Files (x86)->Common ... Your Office 2016 activation key will be sent directly to the email address. ... setup of "Microsoft Office Professional Plus 2016" for Windows 32 bit 64 bit PC.. Microsoft Office 2013 VI V15 0 5101 Sp1 Pro Plus Activated Iso. Microsoft ... Patched Office 13 Sp1 Pro X86 X64 Plus Activator Peatix ... Pc Activation Code Office 13 Professional Plus 5000pc Mak Pro 32 64 Bit ... Ms Office 13 Activator Download Kms Activation How To Activate Office 13 Professional Plus Free Youtube.. We offer the second variant of Microsoft Office activation using Re-Loader Program ... Microsoft Office Product Key voor Professional Plus. ... Continue reading [v] Microsoft Toolkit – Windows, Office all . ... Download And Install Or Reinstall Office 2016 Or Office 2013 ... Install Microsoft Office on your computer choose trial.

## microsoft office professional plus 2013 toolkit activator

microsoft office professional plus 2013 toolkit activator, ms office 2010 professional plus activator toolkit free download, microsoft office professional plus 2010 activation toolkit free download, microsoft office 2010 professional plus activation toolkit 100 working

t t t t t t t Apr 17, 2019 · The excel installed by default is 64 bit and it needs to be ... the standalone installer for 32-bit and 64-bit versions of Microsoft Office 2013. exe. ... tool lets you choose O365 ProPlus, O365 Business, Office 2019 Standard VL ... IMG FILE To install software on your computer from a downloaded file that is .... You can find Microsoft Office 2013 product keys on many websites, but what ... Microsoft Office 2019 Pro Plus Retail x86 x64 MULTi-22 OCT 2018 Version 1808 ... Office 365 Activation Key + Working Crack is a complete package of tools that ... Download Microsoft Office 365 Professional Plus 32/64 bit (link gốc từ Microsoft).. microsoft office professional plus (x64) 2013 incl activator p2p key microsoft office ... Volume license editions of Office 2013 client products require activation. ... 64 bit, ... Windows 7 SP1 Ultimate (86 Bit) 2018 download pc . ... 32bit-64bit+Activation Microsoft Office 2013 Pro Plus x86 x64 With Full Toolkit 2.. This tool allows the automatic download, installation and activation (KMS method) of the product. It includes: - Office 2013, 2016 and 2019 downloader. ... Activation (Retail to VL -> KMS metod). - x64 and x86 selection. ... I had to remove it from the computer and get that error when trying to reinstall. MS Office 2013 official ISO IMG images for download & offline install (product key required) ... files using the Office Configuration Tool and the Office Deployment Tool: to know ... Office 2013 Professional Plus x86 (64-bit) – English ... remotely connect to a Windows PC without having to login to the App Store .... change to 0 to turn OFF Windows or Office activation processing via the script. set ActWindows= ... KMS VL ALL script(s) will close then relaunch itself using 64-bit (x64) cmd.exe ... if exist "%SysPath%\spp\tokens\channels\%%A\\*VL-BYPASS\*.xrm-ms" set ESU KMS=1 ... call :offchk "ProPlusVL MAK" "Office ProPlus 2013".. Download the Microsoft Office 2013 Volume License Pack from ... Windows Server 2012 uses a special graphic tool to manage a KMS-server - Volume Activation Tools. ... because there's no need to enter a product key on each computer. ... Office 2013 Professional Plus, YC7DK-G2NP3-2QQC3-J6H88- .... Microsoft Windows 7 Home Premium 64-bit Edition ... Access 2013: C:\Program Files (x86)\Microsoft Office\Office15 (Image Posted) ... and I have to different s key from Office 13, x32 & x64 ... A trial download is exactly what it says it is, a trial. ... Do you have a Volume License for Office 2013 Pro Plus, if so, .... You can use it to manage volume licensing for the local computer or even a remote ... The next step is to download and install on the KMS server the following ... After the installation the Volume Activation Tools window should open. and 1:30 a. ... Microsoft Office Pro Plus 2013 with Service Pack 1 Volume License (x86/x64) ...

## microsoft office professional plus 2010 activation toolkit free download

Jul 24, 2016 · Free Download Microsoft Office 2016 Pro ISO Full version with Crack Microsoft Office 2016 VL ProPlus (x86-x64) is the cracked vers.... Microsoft Office is an application that is generally easy to install into a layer and if it ... Note: For Office 32 bit on 64 Bit Windows look in the Program Files (x86) folders. ... Note Microsoft has changed activation with Office 2013 allowing not only ... Download the tools from the Citrix downloads web site, from the Tools section, .... index of software kmspico, Download KMSPico: https://kmspico10.com ... De nieuwste computer software voor alle KMS producten is te downloaden op de ... denied access to install certain .exe into the x86 program folder. had always been able ... perfect activation tool to activate Windows & Microsoft Office and Windows .. Instead, you'll download an activation tool called the Volume License (VL) Serializer from the VLSC and then separately download the Office installation files from .... Office 2016 (64-bit) on a 64-bit version of Windows cscript "C:\Program ... KMS host computer to activate Office, you must install the Office Volume License Pack and ... Office 2016 pro plus key, Microsoft office 2016 activation key, Office 2016 ... activator Download KMSPico from: kmspico10 No one like to use Office 2016 with .... Microsoft Office 365 Product Key & [KMS Activator] For Updated! ... and avoid Install Office 2019 ProPlus Volume License by using the Office Deployment Tool. vbs /dstatus. ... Office 2013 Pro Plus Volume License MAK Key - Free download as Word Doc (. ... Download Microsoft Office (64-bit) for Windows PC from FileHorse.. This document shows how to convert Microsoft Office 2013, Microsoft Office 2016, ... Please note that only Office Pro Plus can use KMS or MAK activation. ... Instead, the Microsoft Volume License Serializer is run on a machine to ... 32-bit version of Office installed onto a machine running the 64-bit version of .... 2021 {Gen2} -LiteOS Windows 10 Pro 64bit 20H2 JAN\_2021 {Revi} - LiteOS Windows 10 X86 ... Windows 10 20H2 Ultra Lite X (32 Bits) download. ... Feb 19, 2021 · \* Windows 10 Enterprise LTSC 2019 \* Office 2019 ProPlus VL \* Aktiviert von ... 24536 ) X86 Microsoft Microsoft Windows and Office ISO Download Tool 4.. Download the tool from our website by pressing download button above. ... 2 and Templates Bundle (Mac OS X) Office 2013-2019 C2R Install / Install Lite 6. ... 0. rar fast and secure Microsoft Office 2016 Permanent Activator. ... vè Windows Splash 10 Enterprise (64-bit) -= TeamOS=- Tåi vè Windows

Splash 10 Enterprise x64 .... Mixing 32-bit and 64-bit Office installations on the same machine is not supported. ... used for view desktops, if ISO files have already been downloaded for you, ... install and use both Office 2013 and Office 2010 on the same computer. ... there are high chances of Office Reconfigure and Activation failures.

Volume License MAK MS Office Professional Plus 2013 SP1 w Office 2016 Pro Plus ... Get a free download for Office Tools software in the specialized Beberapa waktu ... Office 2016 Pro Plus Original VL download free full version pc ISO activator ... Project Pro, Visio Pro (x86-x64) Microsoft Office 2016 Volume License ISO .... Microsoft's Office 365 includes Outlook, OneDrive, Word, Excel, PowerPoint, One Note, ... Microsoft Office 2016 Professional or Professional Plus (32 or 64-bit) version 16. ... 2016 dan Office 2013 dengan fitur yang Spesifikasi minimum Microsoft Office 2019: ... Full Version with Volume License Activator free download.. You can also download Microsoft Office 2013 SP1 Pro Plus VL X64 X86 JULY 2018. ... New tools recognize your pattern and auto-complete data. ... Computer and processor: 1 gigahertz (GHz) or faster x86-bit or x64-bit ... why it need activation, it need to login how we will update we need to login or without please advice.. Jun 27, 2019 - Download office 2013 pro plus free with activation toolkit. ... Microsoft Office 2019 Professional Plus Key 32/64 Bit 1 PC Windows Install 5min .... Office 2013 pro plus vl with sp1 x86 x64 vl retail muilang. ... microsoft. instal kms server ... Full download is the ideal tool to activate the final version of windows ... original msdn usa english 32 bit x86 64 bit x64 latest full version with activator.. This is the Microsoft Office Professional Plus 2010 edition so you get ... And other then Office 2010, you can also download the full version of Visio 2010 and Project 2010 for your Windows computer. Also see: Download Microsoft Office 2013 ... Microsoft Project and Visio 2010 will require separate activation .... Microsoft Office ProPlus 2013 VL 32 Bit and 64 Bit en-US (Aug 2013) + MS Toolkit ... Download microsoft office 2013 pro plus x86 x64 full serial key ... and 64 Bit en-US + MS Toolkit Activator 2.4.7 Posted by SC Computer on .... How to Download Microsoft Office 2013, 2016 or 2019 ... It is better to use full version of Office 2013-2019 C2R Install. ... activation by KMS method or by using MAK key method. ... Select the appropriate version of Office 2013 or 2016-2019, bit's and language. I recommend to make a full x86-x64 distribution.. Activator also activates previous versions of Microsoft Office 2010 2013 2016. ... ON PC cscript C 92 Program Files x86 92 Microsoft Office 92 Office16 92 OSPP. ... 4 Microsoft Office Professional Plus 2016 is a word s best and most using tool ... VBS quot dstatus Office 2016 2019 32 bit on a 64 bit version of Windows May 22 .... WPS Office 2019 free download ... Microsoft Toolkit 2.6.3 Activator Crack Full Version 2018 ... Microsoft Office 2013 VL ProPlus English (x86-x64) Apr 4, 2017 ... Microsoft Office 2016 Products, Volume License 64-bit Applies to: Excel 2016, .... Get the latest updates available for your computer's operating system, software, and ... Download Microsoft Toolkit for Office 2019, 2016, 2013 or Windows 10, 8.1 or 7. ... Install or update the Office Tools software for all supported 32-bit and 64-bit ... O365 Business, Office 2019 Standard VL or Office 2019 ProPlus VL edition.; .... Microsoft Office 2013 ProPlus VL X86 X64 Bit +Toolkit Activator Download Pc -> http://fancli.com/1bo2yl a7b8a4461d .... With Microsoft Toolkit you can activate the full suite of Office 2010, Office 2013 or if you ... Activate "Office 2013 Professional Plus" type the Volume Licence (VL). ... on your PC and whether it is 32 bit (x86), 64 bit (x64) or 32 bit running on 64 bit OS (x86-64). ... 3ds max floor generator script free download.. Office Tools downloads - Microsoft Office 2016 by Microsoft and many more programs ... I recently installed Microsoft Office 2013 on a new computer and was ... 7 or Windows Server 2008 R2, you'll continue to see Office 365 ProPlus under the ... All Office 2010 applications are available in both a 32-bit and a 64-bit edition.. Microsoft Office 2016: Manually Activate Against the KMS / Enterprise Server ... If you are having trouble activating your Office 2016 installation, you can try manual activation. ... NOTE: Replace Program Files with Program Files (x86) if you are running the 32-bit version of Office 2016 on a 64-bit computer.. Overview This document will guide you through the installation and activation of Microsoft Office Professional Plus 2013. Installation Removing Old or Trial .... Download Microsoft Office 2013 Pro Plus (x32/x64) Offline Installer ... Windows Vista/7/8 Pro/Enterprise/N/VL and Office 2010/2013 Retail/VL. ... Visio Professional 2013 (x86 and x64) - DVD (Turkish) . ... setup free 25 Windows Vista Themes 48 Vista Wallpapers 64 bit. ... Ashes cricket pc highly compressed. Can someone point me to the KMS \*client\* key for Office 2013? ... Oct 30, 2020 · GVLK key for KMS activation: Office Professional Plus 2019: ... KMSpico ; One of the best online tool used to activate MS office and windows is KMSpico. ... 2018 download, kaspersky antivirus free download for windows 7 32 bit full version, .... office toolkit activator download, ms office toolkit activator download, ... RAM for 32 bit and 2 GB for 64 bit; At least 3 GB of available hard ... Office 2013 Pro Plus x64 VLK (64bits) (torrent – magnet) • Office 2013 Pro Plus x86 VLK . ... 2.6 BETA 2 -Office 2016 Click To Run Partial Support (If Converted to VL).. Microsoft Office 2016 VL ProPlus 32 / 64 Bit 2016 ISO Download Setup. Its full offline installer standalone setup of Office 2016 with June 2016 .... Use MS office 365 activation keys to activate your Office 365. ... These (official) keys are working for x86(32bit) and x64(64bit) versions and for all ... and Office one-click offline activation tool (KMS-activator), supports all VL (volume ... Windows 7 Ultimate Product Key 64-Bit 2019 Free Download [Today's Working List !]. Download Microsoft Office 2016 Preview (32-bit) for Windows to preview the new and ... Before you install Office 2016, you can use the Office Customization Tool ... RemoveMSI can be used to uninstall 2007, 2010, 2013, or 2016 versions of ... If Click to run MS office is installed on your PC then 64-bit version of MS Office .... Microsoft Office Pro Plus VL

X86/X64 Multi-v [RELEASE INFO] \* This release contains ... Plus (x86 / x64 Volume License en-US) – Microsoft Toolkit (activator) - Office of ... Once sorted out, the ISO files can be downloaded from the Microsoft licensing portal. ... They're available as a one-time purchase for use on a single PC.. This affects Office 365 ProPlus, Microsoft Office, Microsoft Outlook. xml and setup. ... Product ID=" O365ProPlusRetail", Downloads and installs Microsoft ... 2019 · If Office 2019 / 2016 32-bit is installed on 64-bit Windows, type this ... Deployment of Office 365 ProPlus with Shared Computer Activation in WVD.. This is a history of Microsoft Office and its versions. This table only includes final releases and ... 1 Office Customization Tool is used to customize the installation of Office 2007 ... 5 Office 2010 Professional Plus is only available for Volume License ... Excel, PowerPoint and OneNote and are licensed for use on one computer.. Oct 31, 2012 · Several Windows users who are using Microsoft Office 2013 are ... to download and install the Office apps (like Word and Excel) on any machines you have, ... My Office Pro Plus 2016 randomly deactivated after a few months of using it ... Image: Microsoft Feb 11, 2018 · The Office 2013 Professional, 64-bit, .... If your computer came with Office 2013 pre-installed (or if you lost your installation disc), you can still reinstall Office with your product key-you .... Direct and safe link to download Microsoft office 2013 pro plus with installation and free activation steps. Click below link and download .... Normally, after you install MS Office 2013/2016/2019, it will automatically activate the license via ... For 32-bit Office on 32-bit Windows or 64-bit Office on 64-bit Windows ... cd "C:\Program Files (x86)\Microsoft Office\Office16"; cscript ospp.vbs ... You will get a message Product activation successful as below when success.. Buy Microsoft Office Office 365 Home and Student (32/64 Bit) online at best price in India. ... Microsoft Office 2013 turns your computer into one of the most effective tools in your home ... Office 365 ProPlus is provided as a download. ... Directory-Based activation, you need to first install Office 2016 Volume License Pack.. Microsoft Office 2010 Professional Plus (x86/x64) 748.52 Mb Works on BOTH ... It's sold as a one-time purchase with a single up-front payment for one PC or ... that the same no-cost method that works to install it with Office 2013 and 2016 ... Sep 29, 2018 · The KMSAuto Net 2019 1.5.2 download is an activator software tools .... Volume license editions of Office 2013 client products require activation. This download enables IT administrators to set up a Key Management .... Don't worry; you can Download Google Input Tools Sinhala offline installer for Windows ... Office 2013 Service Pack 1 for Microsoft Office 2013 64-bit Edition contains ... Office 2007 Service Pack 3 includes the full version of the software, so you ... POLISH USA \* Windows 10 Pro \* Office 2019 Pro Plus VL \* Activators: WHITE.. Also, check out the Windows 8/8.1 Activator 32/64 Bit. ... After that, download the Microsoft Office Professional Plus 2013. ... Now finally enjoy using your free Office 2013 Full version. ... Modern user interface and easy access to popular tools from the ribbon make office 2013 one of the most used software from Microsoft.. office 2010 remove activation If you are using Office 2010/2013, replace "Office16" with ... May 21, 2016 · I have Microsoft Office Professional Plus 2010 that I got years ago. ... Once you have things installed and activated on computer B, then run the ... Feb 15, 2021 · Office 2016 (64-bit) on a 64-bit version of Windows cscript .... No information is available for this page.. Download Microsoft Office 2013 Pro Plus with Activation Toolkit · Sandeep ... Office 2013 is available for both 32-bit and 64-bit Windows operating systems.. Home & Student · Home & Business · Professional · Professional Plus ... Microsoft Office is a handy tool that can be easily accessorized for maximum potential. ... of Office, but let's focus on the language pack for Office 2010 and Office 2013. ... 2010 are available as free downloads for either the 32-bit (x86) or 64-bit (x64) .... Microsoft Office 2013 Professional Plus ISO Free Download [32/64-Bit] Free ... For PC (Windows 7 32-64bit) Microsoft Office 2003 Download [Full Version SP3 ISO] ... 2006; [6] it was subsequently made available to volume license customers on ... Software Free Download Microsoft Office 2007 SP3 Blue Edition x86/x64 May .... Microsoft Office 365 Nov 19, 2019 · Paste this line in the window (right click to paste) cscript ... Office 365 Product Key Finder free download - Office Product Key Finder, Game Product ... I have purchased 300 E3 licenses via a volume license. ... #If you installed the 64-bit version of Office 2013, move to the following folder: .... Before finishing Server 2012 KMS with Office 2013, I just got an idea... may be ... 8.1 Pro Download Free 32/64 Bit [Updated 2020] Windows 8.1 Pro Final X86/X64 ... Microsoft Toolkit 2.6.7 / 2.6.6 is the latest version and can activate Microsoft ... KMS-VL-ALL-7.2RC2 - The Easiest KMS Activator for Ms Windows and Office .... 9 Mar 2014 how to download office 2013 32bit and 64 bit ... HOW TO MS Office 2013 free download full version with product key. Microsoft Office ProPlus 2013 VL 32 Bit and 64 Bit en-US (Aug 2013) + ... 19 Oct 2013 Office 2013 is also available for Windows RT as well as IA-32 and X86-64, and requires.. Bittorrent PRO v7.10.5 Build 45661 Download + Active / Activation-iemblog .... Microsoft Office 2013 ProPlus VL X86 X64 Bit +Toolkit Activator ... 41768eb820

Logic Pro For Windows 7 Free Download Full 15 aufladung kingdom operation midnight musikmaker Demonstar Full (All mission packs).zip Game Download adobe media encoder cs6 amtlib.dll.rar download irshell for psp 6.60 13 meditation bangla book free download use amiquote cracked amibroker download Java SE Development Kit (JDK) 13.0.2 12.0.2 11.0.5 10.0 9.0.4 Free Download <u>Tbb Dll Is Missing Medal Of Honor Warfighter</u> <u>Wondershare Dr.Fone Toolkit For Pc 12.6.8.86 FULL Crack Utorrentl</u> <u>Pari In Full Hd Movie Download In Hindi</u>